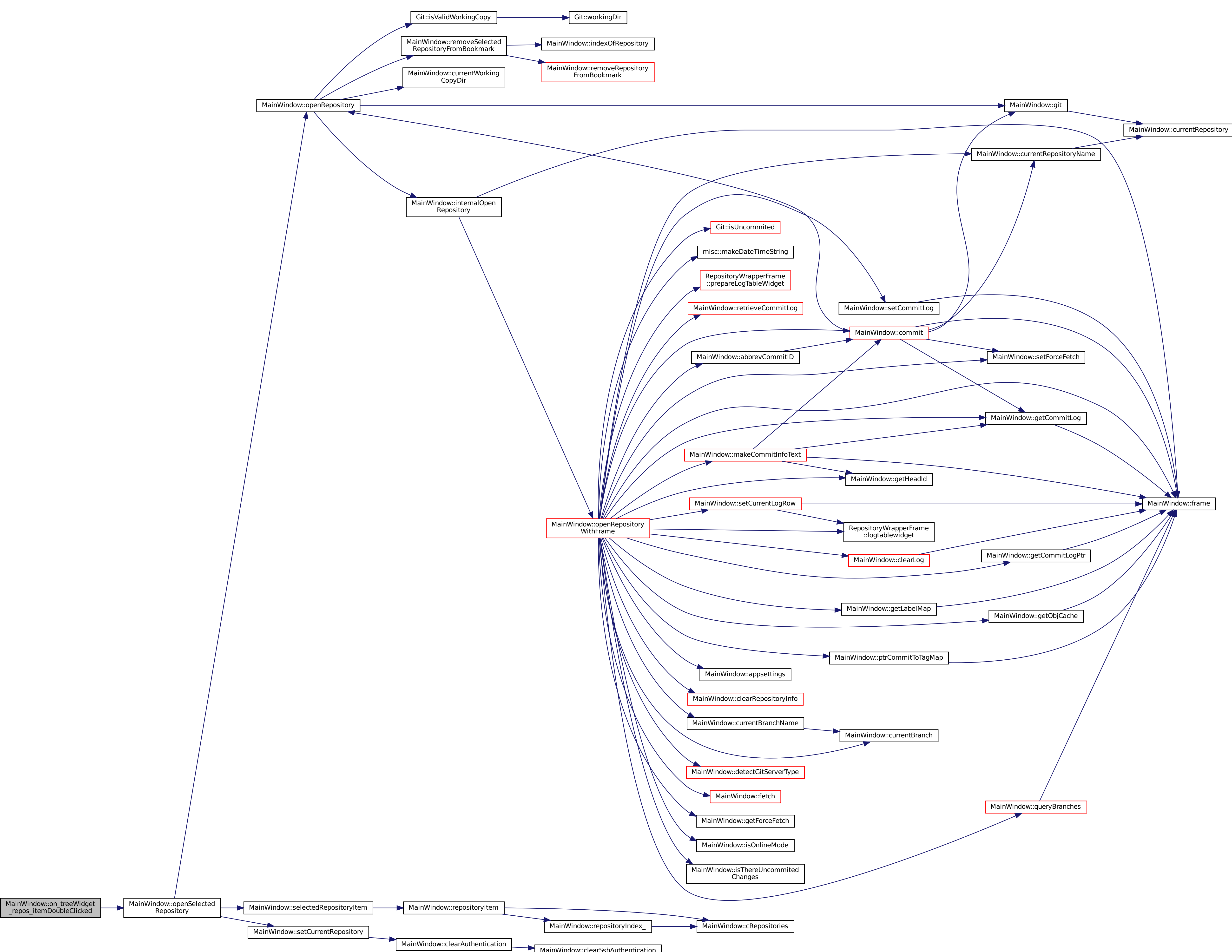

[MainWindow::clearSshAuthentication]($classMainWindow.html#a063bbc0268acf98b47af459891e379a7)